### **Mecânica (IGc) - 4310192**

**Ministrado por Prof. Gustavo Paganini Canal Departamento de Física Aplicada Instituto de Física da Universidade de São Paulo** 

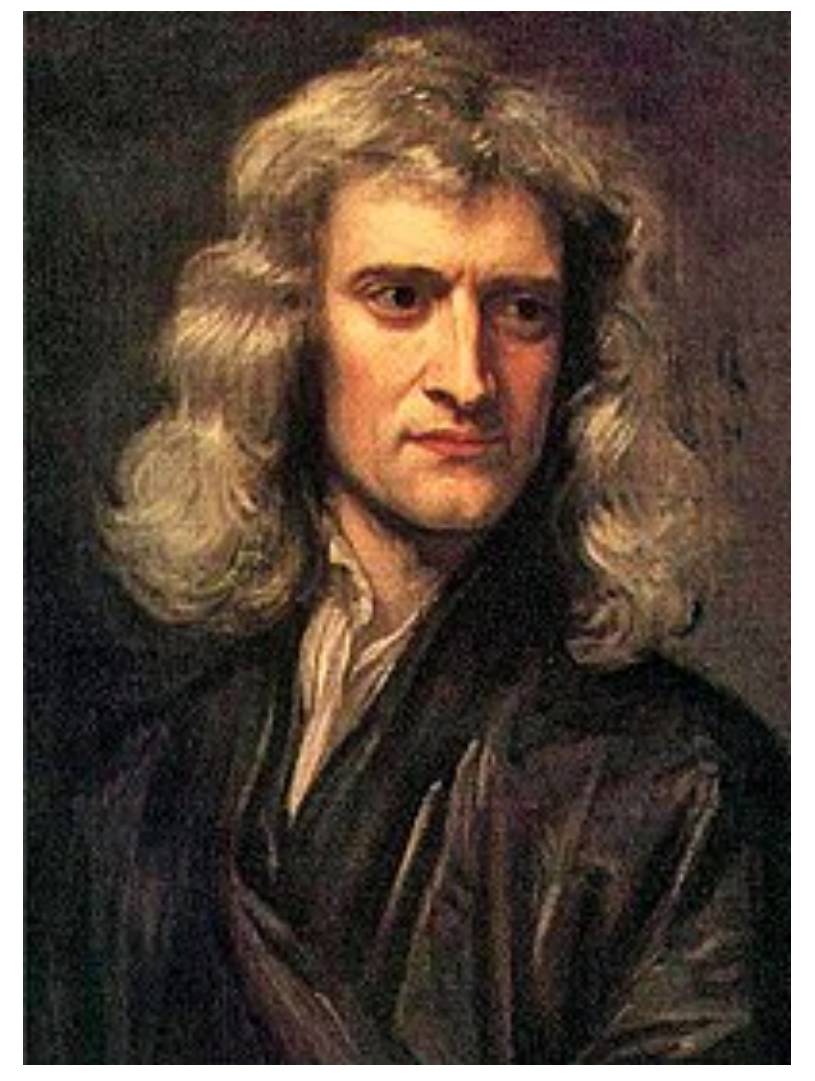

**Curso ministrado online para o Instituto de Geociências** 

Isaac Newton

**e-mail: canal@if.usp.br** 

G.P. Canal (canal@if.usp.br), São Paulo - SP, 24 de Agosto de 2020 1 **São P[aulo - SP,](mailto:canal@if.usp.br) 24 de Agosto de 2020**

## **Sumário: Mecânica (IGc) - 4310192**

- **• Vetores unitários**
- **• Produtos de vetores** 
	- *- Produto escalar*
	- *- Produto vetorial*
- **• Exercícios de Fixação**

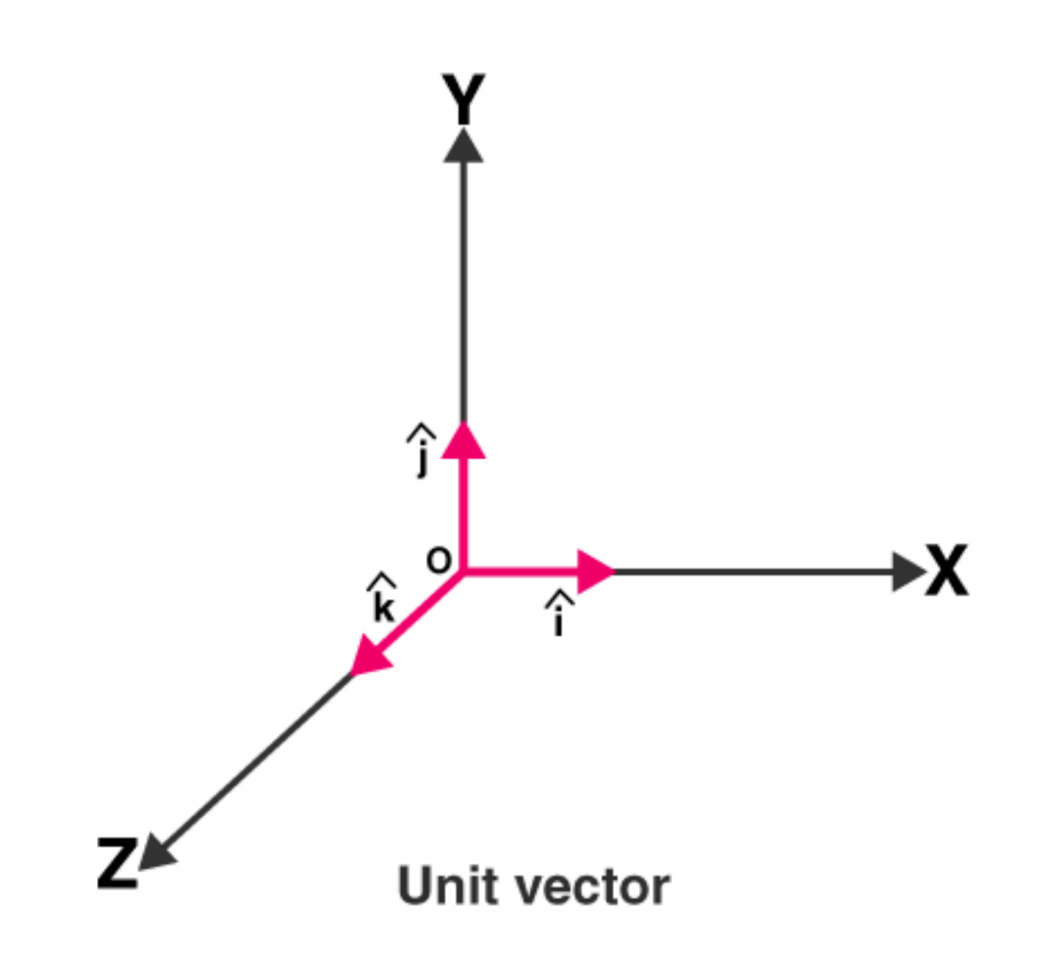

## **Sumário: Mecânica (IGc) - 4310192**

### **• Vetores unitários**

- **• Produtos de vetores** 
	- *- Produto escalar*
	- *- Produto vetorial*
- **• Exercícios de Fixação**

# **A importância de vetores unitários**

- **• Um VETOR UNITÁRIO é aquele que possui módulo igual a 1, não possuindo nenhuma unidade** 
	- *- Seu único objetivo é apontar, ou seja, descrever uma direção e um sentido no espaço*
	- *- Os vetores unitários fornecem uma notação conveniente para cálculos que envolvem os componentes de vetores*
	- *- Sempre usaremos acento circunflexo ou "chapéu" (^) para simbolizar um vetor unitário*

+ *Exemplos:* ̂**i**, ̂**j**, **k**̂ , **e**̂ **<sup>x</sup>**, **e**̂ **<sup>y</sup>**, **e**̂ **z**

## **A importância de vetores unitários**

- Em um sistema de coordenadas [x,y], definimos um vetor unitário  $\hat{\mathbf{i}}$ , ou  $\hat{\mathbf{e}}_{\mathbf{x}}$ apontando no sentido positivo do eixo x e um vetor unitário  $\hat{\textbf{j}}$ , ou  $\hat{\textbf{e}}_{\textbf{y}'}$  apontando **no sentido positivo do eixo y** 
	- *- Podemos então expressar um vetor , em termos de seus componentes* **A**

$$
\overrightarrow{\mathbf{A}} = A_x \hat{\mathbf{i}} + A_y \hat{\mathbf{j}} \quad \text{ou} \quad \overrightarrow{\mathbf{A}} = A_x \hat{\mathbf{e}}_x + A_y \hat{\mathbf{e}}_y
$$

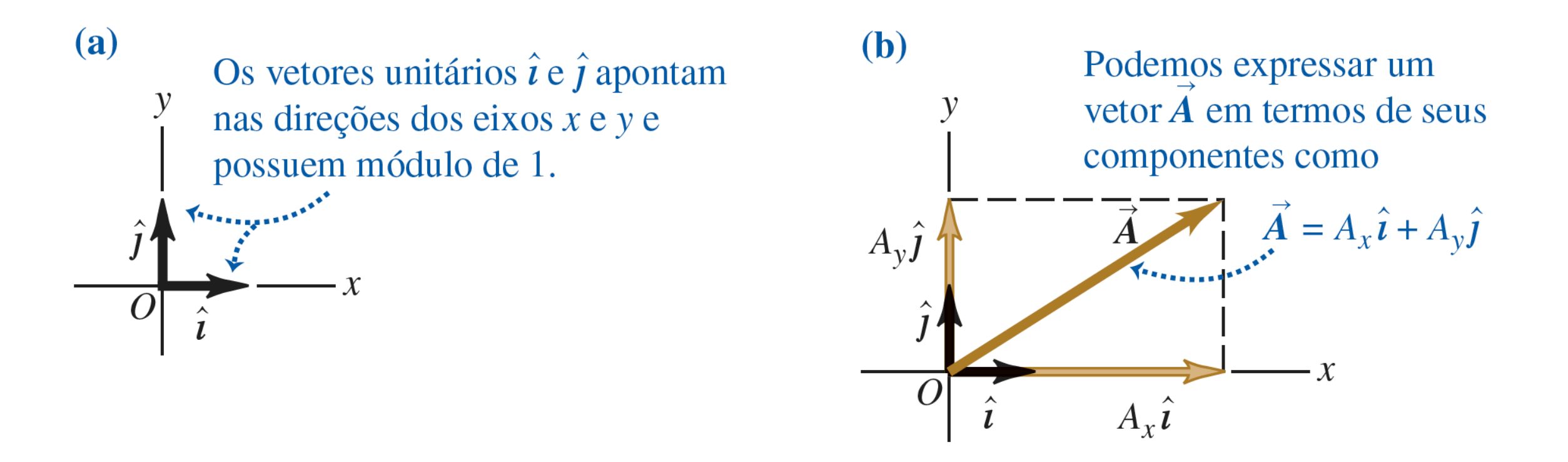

• Usando vetores unitários, podemos escrever a soma vetorial R de dois vetores  $\overline{\mathbf{A}}$  e  $\overline{\mathbf{B}}$  do seguinte modo

$$
\overrightarrow{\mathbf{A}} = A_x \hat{\mathbf{i}} + A_y \hat{\mathbf{j}}
$$
\n
$$
\overrightarrow{\mathbf{B}} = B_x \hat{\mathbf{i}} + B_y \hat{\mathbf{j}}
$$
\n
$$
\overrightarrow{\mathbf{R}} = \overrightarrow{\mathbf{A}} + \overrightarrow{\mathbf{B}}
$$
\n
$$
\overrightarrow{\mathbf{R}} = (A_x \hat{\mathbf{i}} + A_y \hat{\mathbf{j}}) + (B_x \hat{\mathbf{i}} + B_y \hat{\mathbf{j}})
$$
\n
$$
\overrightarrow{\mathbf{R}} = (A_x + B_x) \hat{\mathbf{i}} + (A_y + B_y) \hat{\mathbf{j}} = R_x \hat{\mathbf{i}} + R_y \hat{\mathbf{j}}
$$

 $R_x = A_x + B_x$   $R_y = A_y + B_y$ 

**• Quando os vetores não estão contidos num plano, torna-se necessário usar um terceiro componente**

$$
\overrightarrow{A} = A_x \hat{i} + A_y \hat{j} + A_z \hat{k}
$$
\n
$$
\overrightarrow{B} = B_x \hat{i} + B_y \hat{j} + B_z \hat{k}
$$
\n
$$
\overrightarrow{R} = \overrightarrow{A} + \overrightarrow{B}
$$
\n
$$
\overrightarrow{R} = (A_x \hat{i} + A_y \hat{j} + A_z \hat{k}) + (B_x \hat{i} + B_y \hat{j} + B_z \hat{k})
$$
\n
$$
\overrightarrow{R} = (A_x + B_x) \hat{i} + (A_y + B_y) \hat{j} + (A_z + B_z) \hat{k}
$$
\n
$$
= R_x \hat{i} + R_y \hat{j} + R_z \hat{k}
$$

Os vetores unitários  $\hat{i}$ ,  $\hat{j}$  e  $\hat{k}$  apontam nas direções dos eixos  $x, y$  e  $z$  positivos e têm um módulo igual a 1.

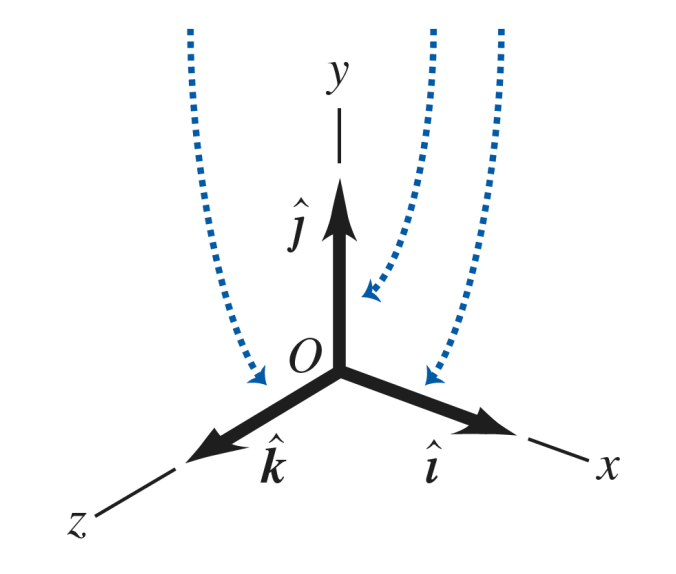

### **Exemplo**

#### **• Dados dois deslocamentos**

$$
\overrightarrow{\mathbf{D}} = (6.00\hat{\mathbf{i}} + 3.00\hat{\mathbf{j}} - 1.00\hat{\mathbf{k}}) \text{ m}
$$

$$
\overrightarrow{\mathbf{E}} = (4.00\hat{\mathbf{i}} - 5.00\hat{\mathbf{j}} + 8.00\hat{\mathbf{k}}) \text{ m}
$$

 $\overrightarrow{F} = 2\overrightarrow{D} - \overrightarrow{E}$ 

$$
\vec{F} = 2\left(6,00\hat{i} + 3,00\hat{j} - 1,00\hat{k}\right) \text{ m} - \left(4,00\hat{i} - 5,00\hat{j} + 8,00\hat{k}\right) \text{ m}
$$
  

$$
\vec{F} = \left[(12,00 - 4,00)\hat{i} + (6,00 + 5,00)\hat{j} + (-2,00 - 8,00)\hat{k}\right] \text{ m}
$$
  

$$
\vec{F} = \left(8,00\hat{i} + 11,00\hat{j} - 10,00\hat{k}\right) \text{ m}
$$
  

$$
F = \sqrt{F_x^2 + F_y^2 + F_z^2} = \sqrt{(8,00 \text{ m})^2 + (11,00 \text{ m})^2 + (-10,00 \text{ m})^2} = 16,9 \text{ m}
$$

- **• Vetores unitários**
- **• Produtos de vetores** 
	- *- Produto escalar*
	- *- Produto vetorial*
- **• Exercícios de Fixação**

### **O produto entre vetores**

- **• Vetores não são números comuns, de modo que o produto comum não é diretamente aplicado para vetores**
- **• Pode-se definir dois tipos de produtos de vetores** 
	- *Produto escalar: o resultado é uma grandeza escalar*
	- *Produto vetorial: o resultado é uma grandeza vetorial*
- **• Vetores unitários**
- **• Produtos de vetores** 
	- *- Produto escalar*
	- *- Produto vetorial*
- **• Exercícios de Fixação**
- O produto escalar de dois vetores  $\overrightarrow{A}$  e  $\overrightarrow{B}$  é designado por  $\overrightarrow{A} \cdot \overrightarrow{B}$
- Embora  $\overrightarrow{A}$  e  $\overrightarrow{B}$  sejam vetores, a grandeza  $\overrightarrow{A} \cdot \overrightarrow{B}$  é um escalar
- Para definir o produto escalar  $\overrightarrow{A} \cdot \overrightarrow{B}$  de dois vetores  $\overrightarrow{A}$  e  $\overrightarrow{B}$ , desenhamos o **início desses vetores no mesmo ponto** 
	- $-$  *O* ângulo entre os vetores é designado por  $\phi$  (a letra grega fi) e este é sempre compreendido entre 0º e 180º *ϕ*

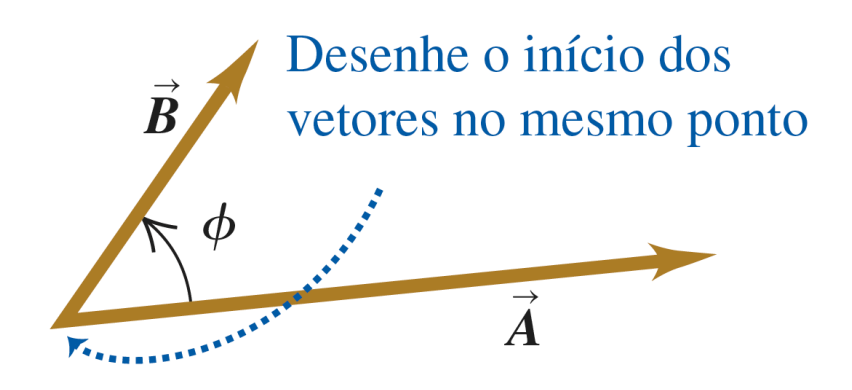

- Definimos  $\overrightarrow{A} \cdot \overrightarrow{B}$  como o módulo de  $\overrightarrow{A}$  multiplicado pelo componente de  $\overrightarrow{B}$ **paralelo ao vetor A**
	- **-** *Definimos*  $\overrightarrow{A} \cdot \overrightarrow{B}$  também como o módulo de  $\overrightarrow{B}$  multiplicado pelo componente de  $\mathbf A$  paralelo ao vetor  $\mathbf B$  $\overrightarrow{\mathbf{A}}\cdot\overrightarrow{\mathbf{B}}$  também como o módulo de  $\overrightarrow{\mathbf{B}}$

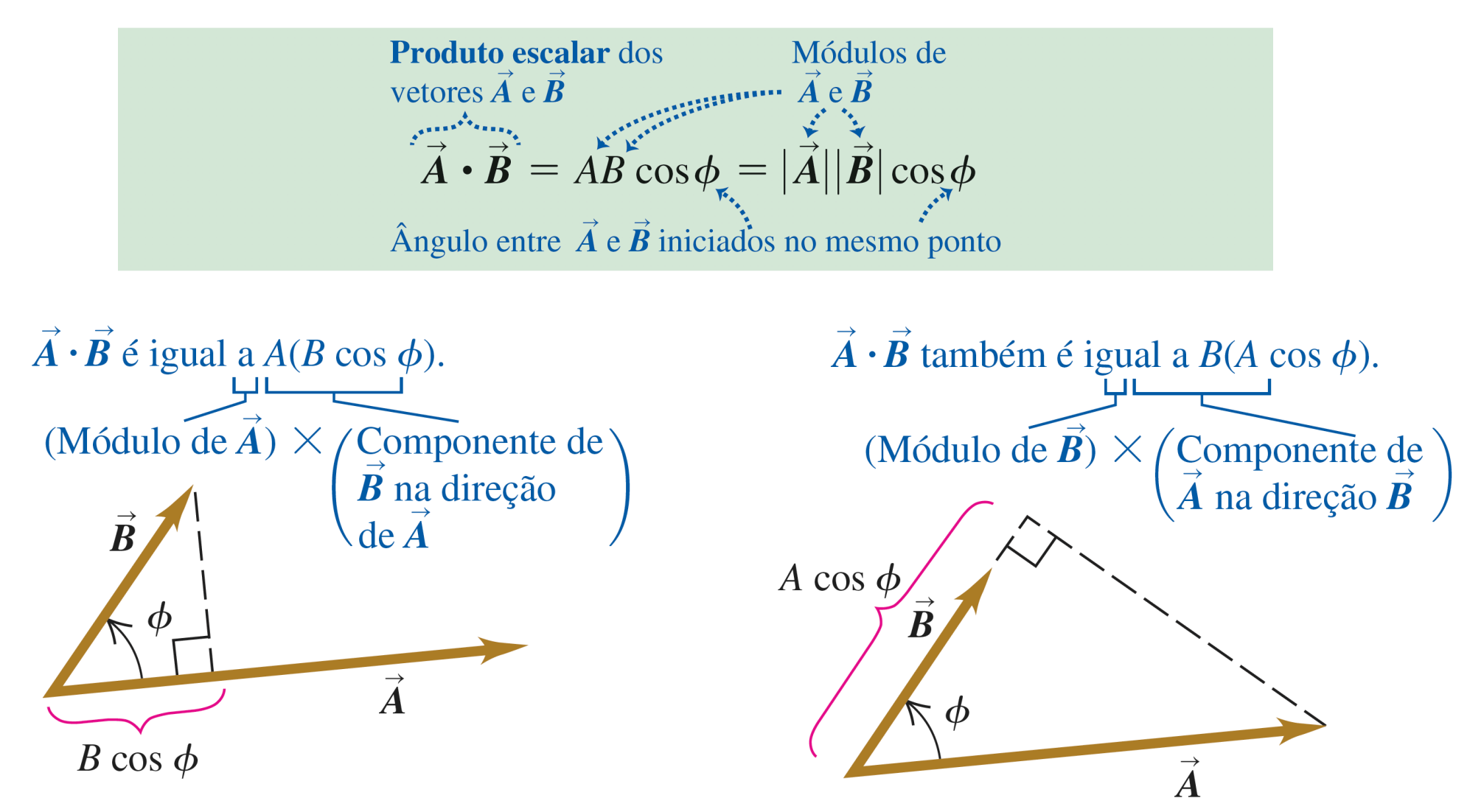

## **O produto ESCALAR entre vetores**

- **•** O produto escalar  $\overrightarrow{A} \cdot \overrightarrow{B}$  pode ser um número positivo, negativo ou zero
	- $-$  *Quando*  $\phi$  *é compreendido entre 0*<sup>°</sup> e 90<sup>°</sup>, cos  $\phi > 0$  e o produto *escalar é positivo*

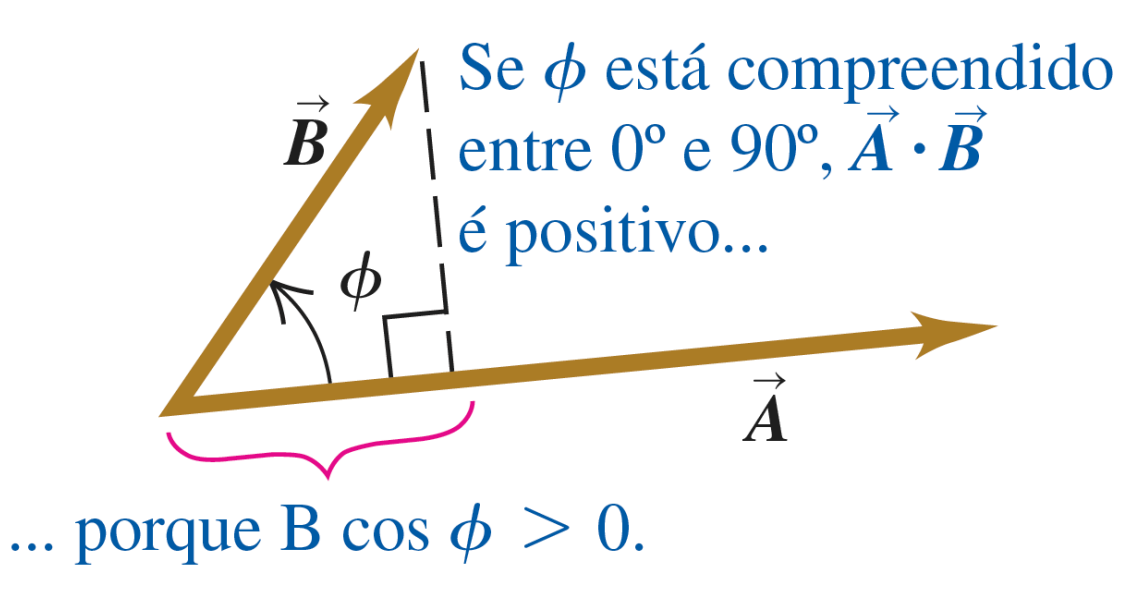

### **O produto ESCALAR entre vetores**

- **•** O produto escalar  $\overrightarrow{A} \cdot \overrightarrow{B}$  pode ser um número positivo, negativo ou zero
	- $-$  *Quando*  $\phi$  *é compreendido entre 0*<sup>°</sup> e 90<sup>°</sup>, cos  $\phi > 0$  e o produto *escalar é positivo*
	- $-$  *Quando*  $\phi$  *é compreendido entre 90*<sup>0</sup> e 180<sup>0</sup>, cos  $\phi$  < 0 e o produto *escalar é negativo*

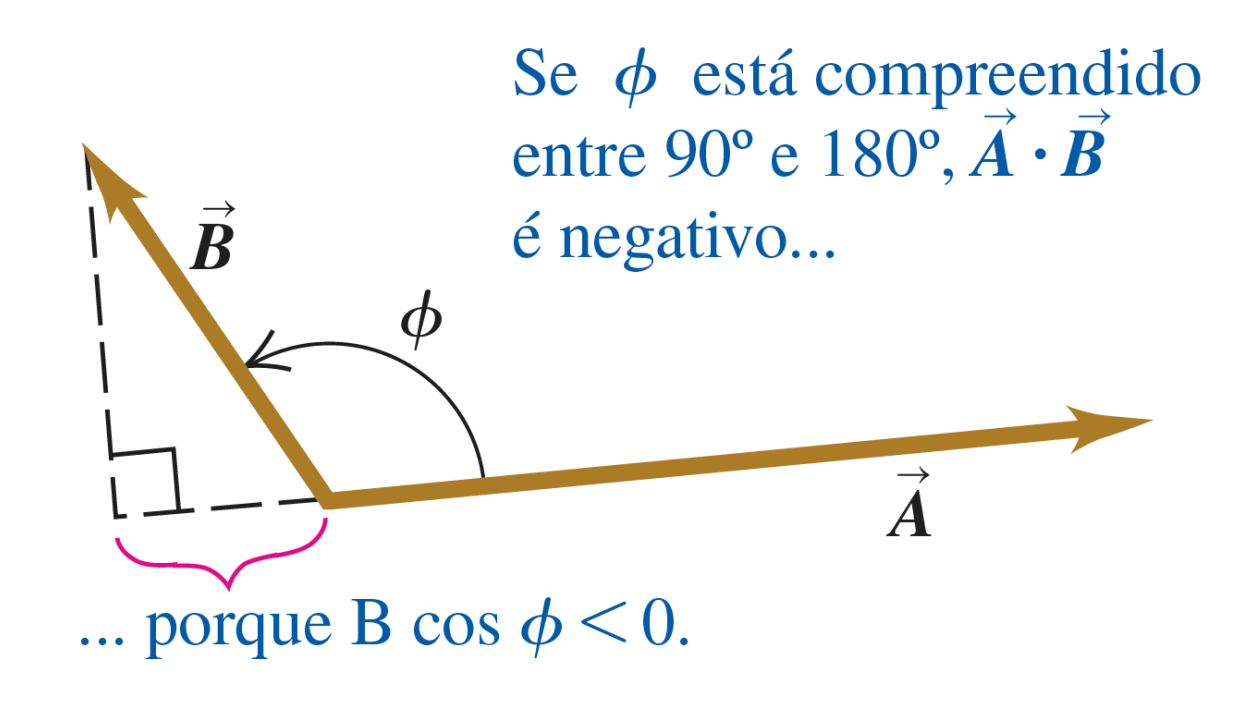

### **O produto ESCALAR entre vetores**

- **•** O produto escalar  $\overrightarrow{A} \cdot \overrightarrow{B}$  pode ser um número positivo, negativo ou zero
	- $-$  *Quando*  $\phi$  *é compreendido entre 0*<sup>°</sup> e 90<sup>°</sup>, cos  $\phi > 0$  e o produto *escalar é positivo*
	- $-$  *Quando*  $\phi$  *é compreendido entre 90*<sup>0</sup> e 180<sup>0</sup>, cos  $\phi$  < 0 e o produto *escalar é negativo*
	- $\phi = 4$  *Quando*  $\phi = 90^\circ$ *, cos*  $\phi = 0$  *e o produto escalar é zero*

$$
S = \phi = 90^\circ, A \cdot B = 0
$$
  
porque **B** possui zero  
componente na direção de **A**.  

$$
\phi = 90^\circ
$$

*O produto escalar de dois vetores perpendiculares é sempre igual a zero*

**• Vetores unitários são perpendiculares uns aos outros e possuem módulo 1**

 $\hat{\mathbf{i}} \cdot \hat{\mathbf{i}} = \hat{\mathbf{j}} \cdot \hat{\mathbf{k}} = (1) \ (1) \ \cos 0 = 1$   $\hat{\mathbf{i}} \cdot \hat{\mathbf{j}} = \hat{\mathbf{i}} \cdot \hat{\mathbf{k}} = \hat{\mathbf{j}} \cdot \hat{\mathbf{k}} = (1) \ (1) \ \cos 90 = 0$ 

• Para calcular  $\overrightarrow{A} \cdot \overrightarrow{B}$ , expressamos  $\overrightarrow{A}$  e  $\overrightarrow{B}$  em termos de seus componentes e **usamos a regra do produtos escalar entre vetores unitários**

$$
\overrightarrow{\mathbf{A}} \cdot \overrightarrow{\mathbf{B}} = (A_x \hat{\mathbf{i}} + A_y \hat{\mathbf{j}} + A_z \hat{\mathbf{k}}) \cdot (B_x \hat{\mathbf{i}} + B_y \hat{\mathbf{j}} + B_z \hat{\mathbf{k}})
$$
  

$$
\overrightarrow{\mathbf{A}} \cdot \overrightarrow{\mathbf{B}} = A_x \hat{\mathbf{i}} \cdot B_x \hat{\mathbf{i}} + A_x \hat{\mathbf{i}} \cdot B_y \hat{\mathbf{j}} + A_x \hat{\mathbf{i}} \cdot B_z \hat{\mathbf{k}} + A_y \hat{\mathbf{j}} \cdot B_x \hat{\mathbf{i}} + A_y \hat{\mathbf{j}} \cdot B_y \hat{\mathbf{j}} + A_y \hat{\mathbf{j}} \cdot B_z \hat{\mathbf{k}} + A_z \hat{\mathbf{k}} \cdot B_x \hat{\mathbf{i}} + A_z \hat{\mathbf{k}} \cdot B_y \hat{\mathbf{j}} + A_z \hat{\mathbf{k}} \cdot B_z \hat{\mathbf{k}}
$$

• Para calcular  $\overrightarrow{A} \cdot \overrightarrow{B}$ , expressamos  $\overrightarrow{A}$  e  $\overrightarrow{B}$  em termos de seus componentes e **usamos a regra do produtos escalar entre vetores unitários**

$$
\overrightarrow{\mathbf{A}} \cdot \overrightarrow{\mathbf{B}} = (A_x \hat{\mathbf{i}} + A_y \hat{\mathbf{j}} + A_z \hat{\mathbf{k}}) \cdot (B_x \hat{\mathbf{i}} + B_y \hat{\mathbf{j}} + B_z \hat{\mathbf{k}})
$$
  
\n
$$
\overrightarrow{\mathbf{A}} \cdot \overrightarrow{\mathbf{B}} = A_x B_x \hat{\mathbf{i}} \cdot \hat{\mathbf{i}} + A_x B_y \hat{\mathbf{i}} \cdot \hat{\mathbf{j}} + A_x B_z \hat{\mathbf{i}} \cdot \hat{\mathbf{k}} + A_y B_x \hat{\mathbf{j}} \cdot \hat{\mathbf{i}} + A_y B_y \hat{\mathbf{j}} \cdot \hat{\mathbf{j}} + A_y B_z \hat{\mathbf{j}} \cdot \hat{\mathbf{k}} + A_z B_x \hat{\mathbf{k}} \cdot \hat{\mathbf{i}} + A_z B_y \hat{\mathbf{k}} \cdot \hat{\mathbf{j}} + A_z B_z \hat{\mathbf{k}} \cdot \hat{\mathbf{k}}
$$

• Para calcular  $\overrightarrow{A} \cdot \overrightarrow{B}$ , expressamos  $\overrightarrow{A}$  e  $\overrightarrow{B}$  em termos de seus componentes e **usamos a regra do produtos escalar entre vetores unitários**

$$
\overrightarrow{\mathbf{A}} \cdot \overrightarrow{\mathbf{B}} = (A_x \hat{\mathbf{i}} + A_y \hat{\mathbf{j}} + A_z \hat{\mathbf{k}}) \cdot (B_x \hat{\mathbf{i}} + B_y \hat{\mathbf{j}} + B_z \hat{\mathbf{k}})
$$
  

$$
\overrightarrow{\mathbf{A}} \cdot \overrightarrow{\mathbf{B}} = A_x B_x \hat{\mathbf{i}} \cdot \hat{\mathbf{i}} + A_x B_y \hat{\mathbf{j}} \cdot \hat{\mathbf{j}} + A_x B_z \hat{\mathbf{i}} \cdot \hat{\mathbf{k}} + A_y B_x \hat{\mathbf{j}} \cdot \hat{\mathbf{i}} + A_y B_y \hat{\mathbf{j}} \cdot \hat{\mathbf{j}} + A_y B_z \hat{\mathbf{j}} \cdot \hat{\mathbf{k}} + A_z B_x \hat{\mathbf{k}} \cdot \hat{\mathbf{i}} + A_z B_y \hat{\mathbf{k}} \cdot \hat{\mathbf{j}} + A_z B_z \hat{\mathbf{k}} \cdot \hat{\mathbf{k}}
$$

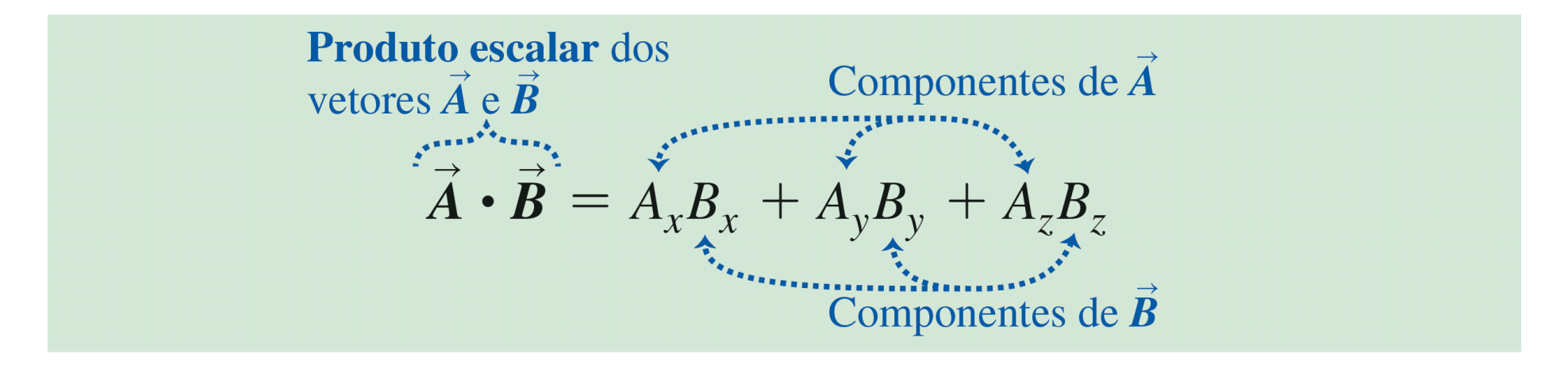

- **• Vetores unitários**
- **• Produtos de vetores** 
	- *- Produto escalar*
	- *- Produto vetorial*
- **• Exercícios de Fixação**
- O produto vetorial de dois vetores  $\overline{A}$  e  $\overline{B}$  é designado por  $\overline{A} \times \overline{B}$
- Diferentemente do produto escalar,  $\mathbf{A} \times \mathbf{B}$  é uma grandeza vetorial
- Para definir o produto vetorial  $A \times B$  de dois vetores  $A \in B$ , desenhamos o **início desses vetores no mesmo ponto** 
	- $-$  *O* ângulo entre os vetores é designado por  $\phi$  (a letra grega fi) e este é sempre compreendido entre 0º e 180º *ϕ*

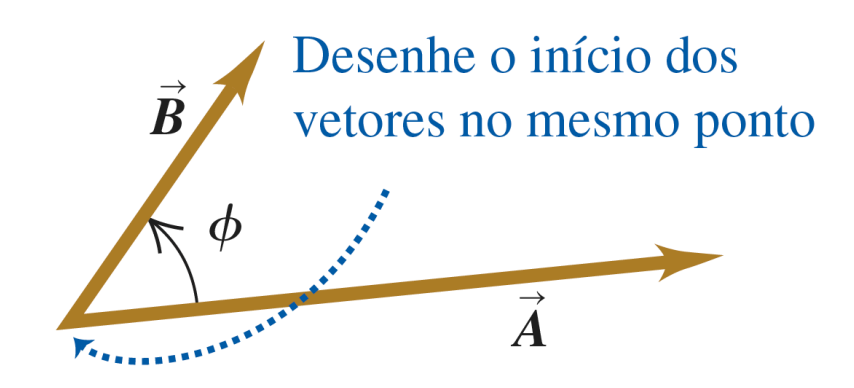

- Definimos  $A \times B$  como o módulo de  $A$  multiplicado pelo componente de  $B$ **perpendicular ao vetor A**
	- **-** *Definimos*  $\overrightarrow{A} \times \overrightarrow{B}$  também como o módulo de  $\overrightarrow{B}$  multiplicado pelo componente de **A** perpendicular ao vetor **B**  $\mathbf{A} \times \mathbf{B}$  também como o módulo de  $\mathbf{B}$

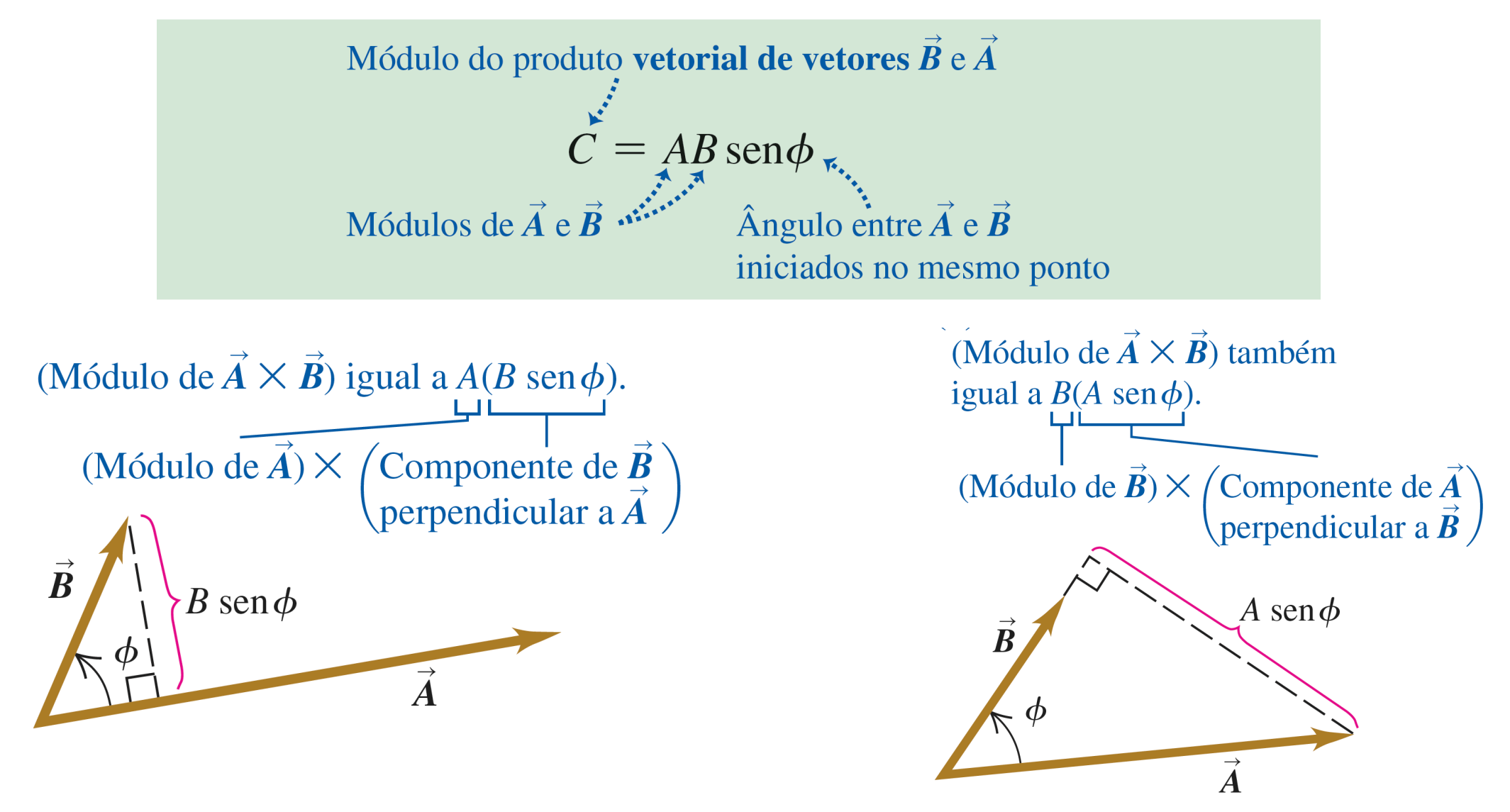

## **O produto VETORIAL entre vetores**

• O produto vetorial é anti-comutativo:  $\mathbf{A} \times \mathbf{B} = -\mathbf{B} \times \mathbf{A}$ 

 $\overrightarrow{A}$ 

 $\overline{\bm{B}}$ 

 $\vec{A} \times \vec{B}$ 

- Una  $\vec{A}$  e  $\vec{B}$  pelo início do vetor
- Aponte os dedos da mão  $\mathbf{2}$ direita ao longo de  $\vec{A}$ , com a palma virada para  $\vec{B}$ .
- Encurve os dedos  $\mathbf{3}$ em direção a  $\vec{B}$ .
	- O polegar aponta no sentido de  $\vec{A} \times \vec{B}$ .

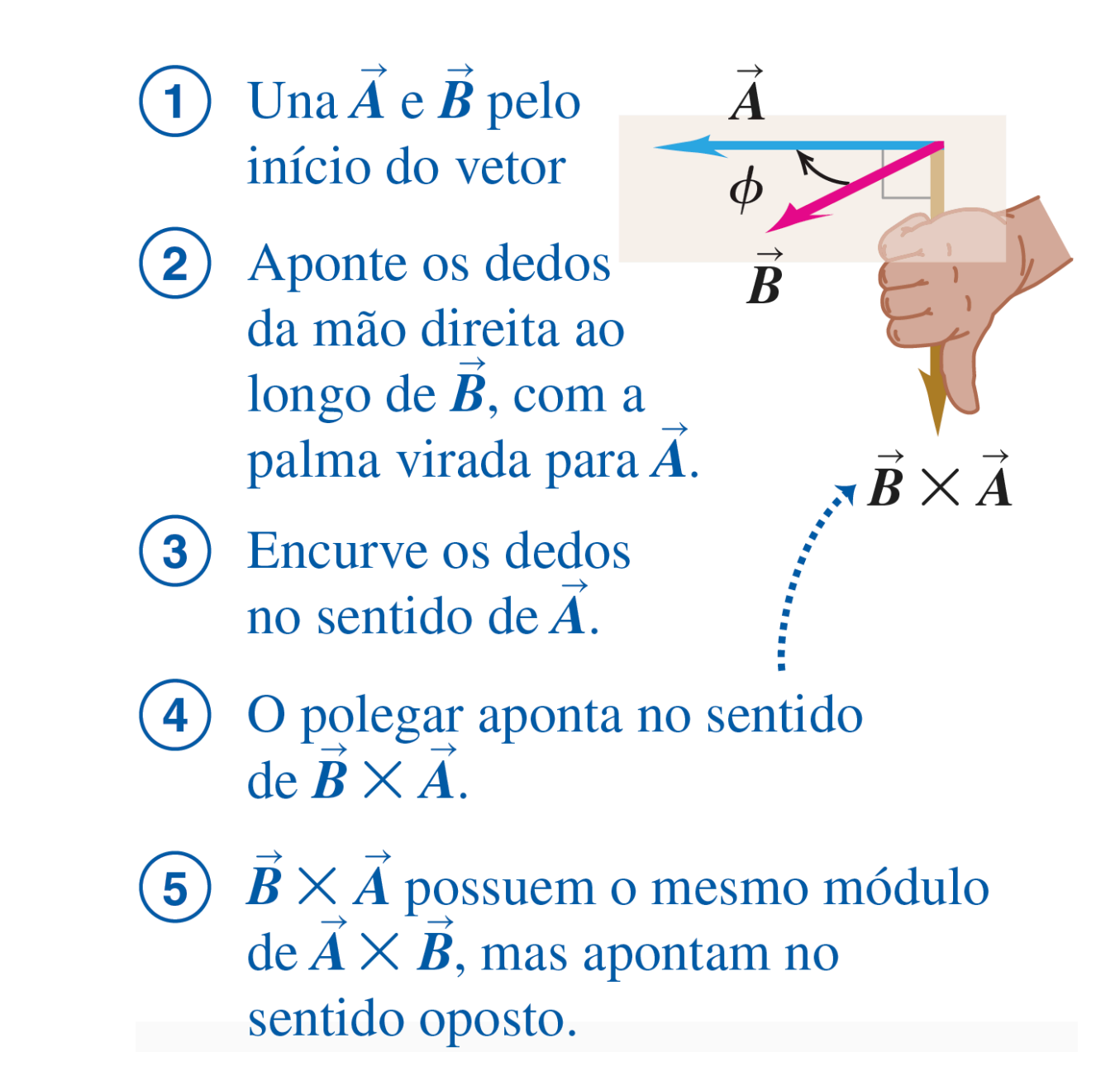

- O produto vetorial de dois vetores paralelos  $\overrightarrow{A}$  e  $\overrightarrow{B}$  é sempre nulo
	- $\boldsymbol{\phi} = 0$ ,  $\sin \phi = 0$  e o produto vetorial  $|\vec{A} \times \vec{B}| = AB \sin \phi = 0$
- **• O produto vetorial de um vetor por ele mesmo é sempre NULO**

 $\hat{\mathbf{i}} \times \hat{\mathbf{i}} = \hat{\mathbf{j}} \times \hat{\mathbf{j}} = \hat{\mathbf{k}} \times \hat{\mathbf{k}} = \mathbf{0}$ 

**• O produto vetorial de vetores unitários segue a regra da mão direita**

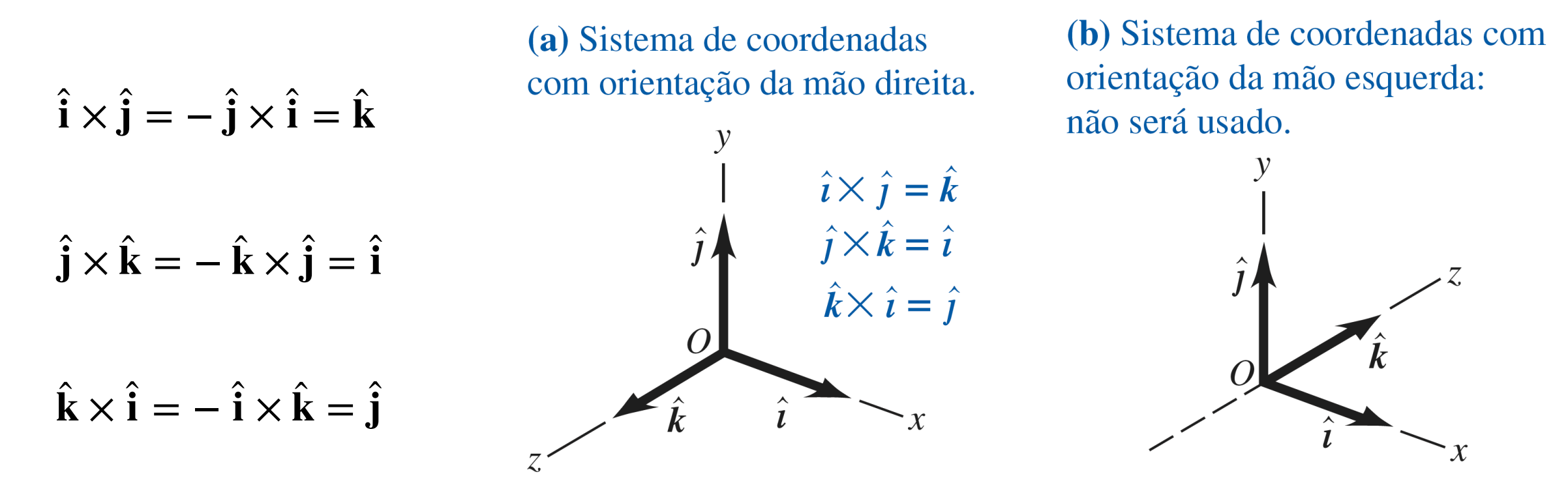

• Para calcular  $A \times B$ , expressamos  $A \in B$  em termos de seus componentes e **usamos a regra do produtos vetorial entre vetores unitários**

$$
\overrightarrow{\mathbf{A}} \times \overrightarrow{\mathbf{B}} = (A_x \hat{\mathbf{i}} + A_y \hat{\mathbf{j}} + A_z \hat{\mathbf{k}}) \times (B_x \hat{\mathbf{i}} + B_y \hat{\mathbf{j}} + B_z \hat{\mathbf{k}})
$$
  

$$
\overrightarrow{\mathbf{A}} \times \overrightarrow{\mathbf{B}} = A_x \hat{\mathbf{i}} \times B_x \hat{\mathbf{i}} + A_x \hat{\mathbf{i}} \times B_y \hat{\mathbf{j}} + A_x \hat{\mathbf{i}} \times B_z \hat{\mathbf{k}} + A_y \hat{\mathbf{j}} \times B_x \hat{\mathbf{i}} + A_y \hat{\mathbf{j}} \times B_y \hat{\mathbf{j}} + A_y \hat{\mathbf{j}} \times B_z \hat{\mathbf{k}} + A_z \hat{\mathbf{k}} \times B_x \hat{\mathbf{i}} + A_z \hat{\mathbf{k}} \times B_y \hat{\mathbf{j}} + A_z \hat{\mathbf{k}} \times B_z \hat{\mathbf{k}}
$$

• Para calcular  $A \times B$ , expressamos  $A \in B$  em termos de seus componentes e **usamos a regra do produtos vetorial entre vetores unitários**

$$
\overrightarrow{\mathbf{A}} \times \overrightarrow{\mathbf{B}} = (A_x \hat{\mathbf{i}} + A_y \hat{\mathbf{j}} + A_z \hat{\mathbf{k}}) \times (B_x \hat{\mathbf{i}} + B_y \hat{\mathbf{j}} + B_z \hat{\mathbf{k}})
$$
  

$$
\overrightarrow{\mathbf{A}} \times \overrightarrow{\mathbf{B}} = A_x B_x \hat{\mathbf{i}} \times \hat{\mathbf{i}} + A_x B_y \hat{\mathbf{i}} \times \hat{\mathbf{j}} + A_x B_z \hat{\mathbf{i}} \times \hat{\mathbf{k}} + A_y B_x \hat{\mathbf{j}} \times \hat{\mathbf{i}} + A_y B_y \hat{\mathbf{j}} \times \hat{\mathbf{j}} + A_y B_z \hat{\mathbf{j}} \times \hat{\mathbf{k}} + A_z B_x \hat{\mathbf{k}} \times \hat{\mathbf{i}} + A_z B_y \hat{\mathbf{k}} \times \hat{\mathbf{j}} + A_z B_z \hat{\mathbf{k}} \times \hat{\mathbf{k}}
$$

• Para calcular  $A \times B$ , expressamos  $A \in B$  em termos de seus componentes e **usamos a regra do produtos vetorial entre vetores unitários**

$$
\vec{A} \times \vec{B} = (A_x \hat{i} + A_y \hat{j} + A_z \hat{k}) \times (B_x \hat{i} + B_y \hat{j} + B_z \hat{k})
$$
  
\n
$$
\vec{A} \times \vec{B} = A_x B_x \hat{i} \times \hat{i} + A_x B_y \hat{i} \times \hat{j} + A_x B_z \hat{i} \times \hat{k} + A_y B_x \hat{j} \times \hat{i} + A_y B_y \hat{j} \times \hat{j} + A_y B_z \hat{j} \times \hat{k} + A_z B_x \hat{k} \times \hat{i} + A_z B_y \hat{k} \times \hat{j} + A_z B_z \hat{k} \times \hat{k}
$$
  
\n
$$
\vec{A} \times \vec{B} = (A_y B_z - A_z B_y) \hat{i} + (A_z B_x - A_x B_z) \hat{j} + (A_x B_y - A_y B_x) \hat{k}
$$
  
\n
$$
\vec{C} = A_y B_z - A_z B_y \qquad \vec{C} = A_z B_x - A_x B_z \qquad \vec{C} = A_x B_y - A_y B_x
$$
  
\n
$$
A_x, A_y, A_z = \text{components de } \vec{A} \qquad B_x, B_y, B_z = \text{components de } \vec{B}
$$

G.P. Canal ([canal@if.usp.br\)](mailto:canal@if.usp.br), São Paulo - SP, 24 de Agosto de 2020 27

- **• Ler e fazer todos os exemplos do capítulo 1 da seção 1.9 até a seção 1.10** 
	- *- Exercícios seções 1.9: 1.38, 1.39, 1.40 e 1.41*
	- *- Exercícios seção 1.10: 1.42, 1.43, 1.44, 1.45, 1.46, 1.47 e 1.48*